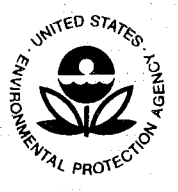

## **UNITED STATES ENVIRONMENTAL PROTECTION AGENCY**  RESEARCH TRIANGLE PARK, NC 27711

## **AUG** 3 1 **2009**

OFFICE OF AIR QUALITY PLANNING AND STANDARDS

**MEMORANDUM** 

SUBJECT: Clarification on EPA-FLM Recommended Settings for CALMET

TO: Regional Modeling Contacts

FROM: Tyler J Fox, Group Leader  $\begin{array}{cc} \sqrt{2} & \rightarrow \end{array}$ Air Quality Modeling Group, C439-01

The purpose of this memorandum is to update the draft recommendations for CALMET settings that were provided previously with the draft *Reassessment of the Interagency Workgroup on Air Quality Modeling (JWAQM) Phase 2 Summary Report: Revisions to Phase 2 Recommendations*  (EPA, 2009).

On May 15, 2009, the EPA Model Clearinghouse issued a memorandum addressing a number of issues related to the operation of the CALMET diagnostic meteorological model in regulatory modeling applications for long-range transport (LRT). Additionally, a draft version of revisions to the existing IW AQM Phase 2 guidance was released on May 27, 2009 to provide technical context for the Clearinghouse memorandum. This draft document outlined a series of recommendations for CALMET settings that were intended to facilitate the direct "pass-through" of prognostic meteorological data to the CALPUFF modeling system using the same horizontal and vertical grid structure of the parent prognostic data set. This purpose is consistent with one of our overarching goals expressed at the 8<sup>th</sup> Conference on Air Quality Modeling promoting the use of prognostic meteorological model products in regulatory dispersion modeling applications.

Due to the time sensitive nature of the Clearinghouse memorandum, it was not possible to complete extensive testing of the recommended CALMET operational settings prior to release of the memorandum and draft IWAQM reassessment report. Subsequent testing of the CALMET model with the proposed settings against mesoscale tracer databases indicates that CALMET /CALPUFF performance using the draft recommendations deteriorates somewhat in comparison to other MM5/CALMET horizontal grid configurations that were tested. Specifically, testing against the Cross-Appalachian Tracer Experiment (CAPTEX) mesoscale tracer study dataset showed that when MM5 and CALMET were run on the same horizontal grid resolution, performance was poorer than other MM5/CALMET grid configurations tested. While the performance deterioration was not drastic, it was significant. These results have caused us to reconsider our interim guidance because it is inconsistent with our desire to promote the use of both the best meteorological products and prognostic data in general. The use of

CALMET as a vehicle to "pass-through" MM5 or other numerical weather prediction (NWP) model data is no longer considered viable.

The EPA has dedicated considerable time and resources to the evaluation of the use ofNWP data in conjunction with the CALMET/CALPUFF modeling system. As discussed in the draft IWAQM reassessment report, there are technical limitations to the applicability of diagnostic wind field models that together with advances in NWP model technology and resolution make the fuller use ofNWP model data an attractive alternative. The draft IW AQM reassessment document also discusses EPA's intention to transition to the full use of NWP model data rather than continue reliance upon wind fields from DWMs for LRT applications. Therefore, rather than continue to dedicate time and resources to evaluating configurations for CALMET that would facilitate a direct "pass-through" of NWP data, EPA will focus its efforts toward expediting the testing and review of its MMS/WRF-to-CALPUFF software prototype discussed at the 9th Conference on Air Quality Modeling in anticipation of an early 2010 release.

In the interim, a revised series of recommendations for CALMET settings were agreed upon during a recent meeting with modelers from EPA and the Federal Land Manager (FLM) community. Therefore, as discussed during the EPA modelers' conference call on August  $19<sup>th</sup>$ . the EPA Model Clearinghouse is providing all of the Regional Modeling Contacts with the attached revised list of recommended switch settings for CALMET. These recommendations are based in large part upon the understanding we have developed from the numerous tracer evaluations we have conducted in addition to the collective experience of the National Park Service, Forest Service, and US Fish and Wildlife from the BART process. In general the recommendations are based upon values from the VISTAS BART modeling protocol with limited modifications based on our internal testing.

As attached, these updated recommendations supersede the recommendations from the draft IW AQM reassessment report. While the draft IWAQM recommendations intended to configure CALMET to facilitate a direct "pass-through" of MM5 data are no longer considered viable, our position regarding grid resolution presented in the May 15, 2009, Model Clearinghouse memorandum have not changed. In particular, we wish to call to your attention that in most circumstances it is considered inappropriate to consider CALMET horizontal grid resolutions of less than four (4) kilometers, consistent with our discussion in the May 15, 2009 Model · Clearinghouse memorandum. It is anticipated that the FLMs will likewise require adherence to these recommendations for modeling conducted pursuant to the Class I AQRV requirements of the PSD program. In those cases, it is important to remember that the FLMs have the affirmative responsibility for AQRV related studies, and usually take the lead in negotiating the protocol for model settings (per Section 6.2.3 of the *Guideline on Air Quality Models,* Appendix W to 40 CFR Part 51).

## **REFERENCES**

USEPA, 2009: Reassessment of the Interagency Workgroup on Air Quality Modeling (IWAQM) Phase 2 Summary Report: Revisions to Phase 2 Recommendations (Draft). EPA- EPA-454/B-09-XXX, Research Triangle Park, NC, 56 pp.

cc: Richard Wayland Bill Harnett Raj Rao Dan Deroeck Roger Brode Bret Anderson John Vimont Tim Allen John Notar Rick Graw

## **EPA-FLM Recommended CALMET Input File Values**

August 28, 2009

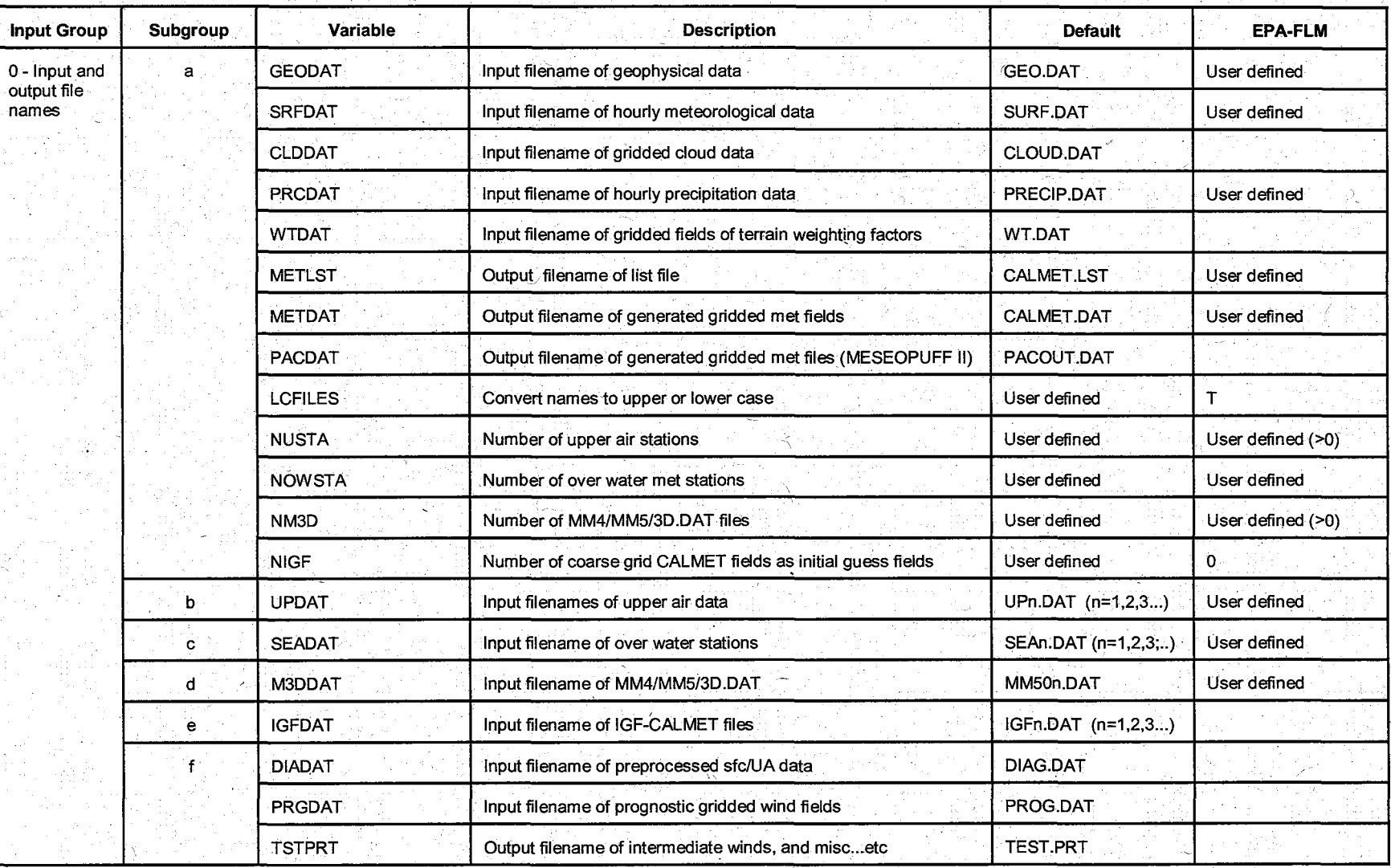

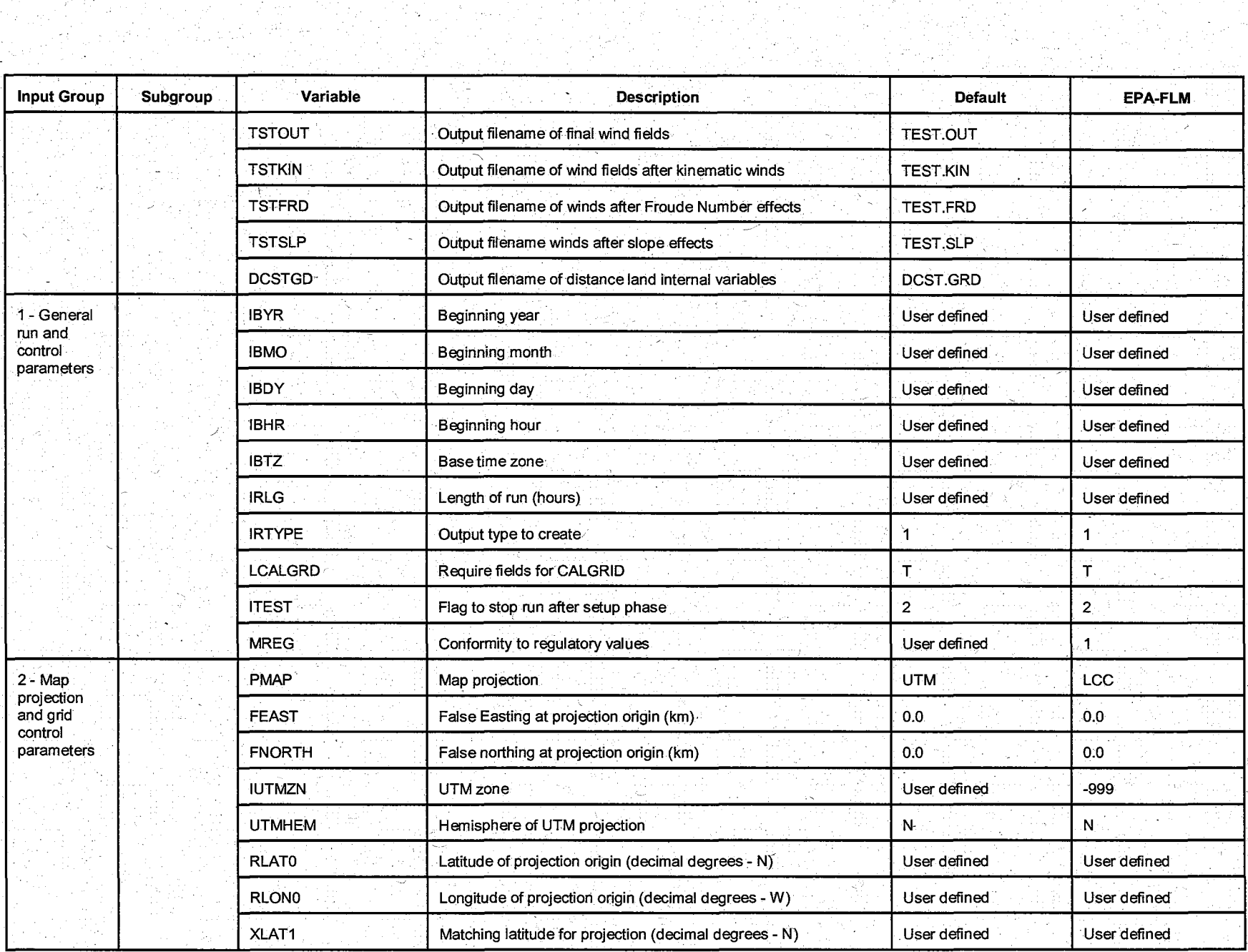

 $5<sup>1</sup>$ 

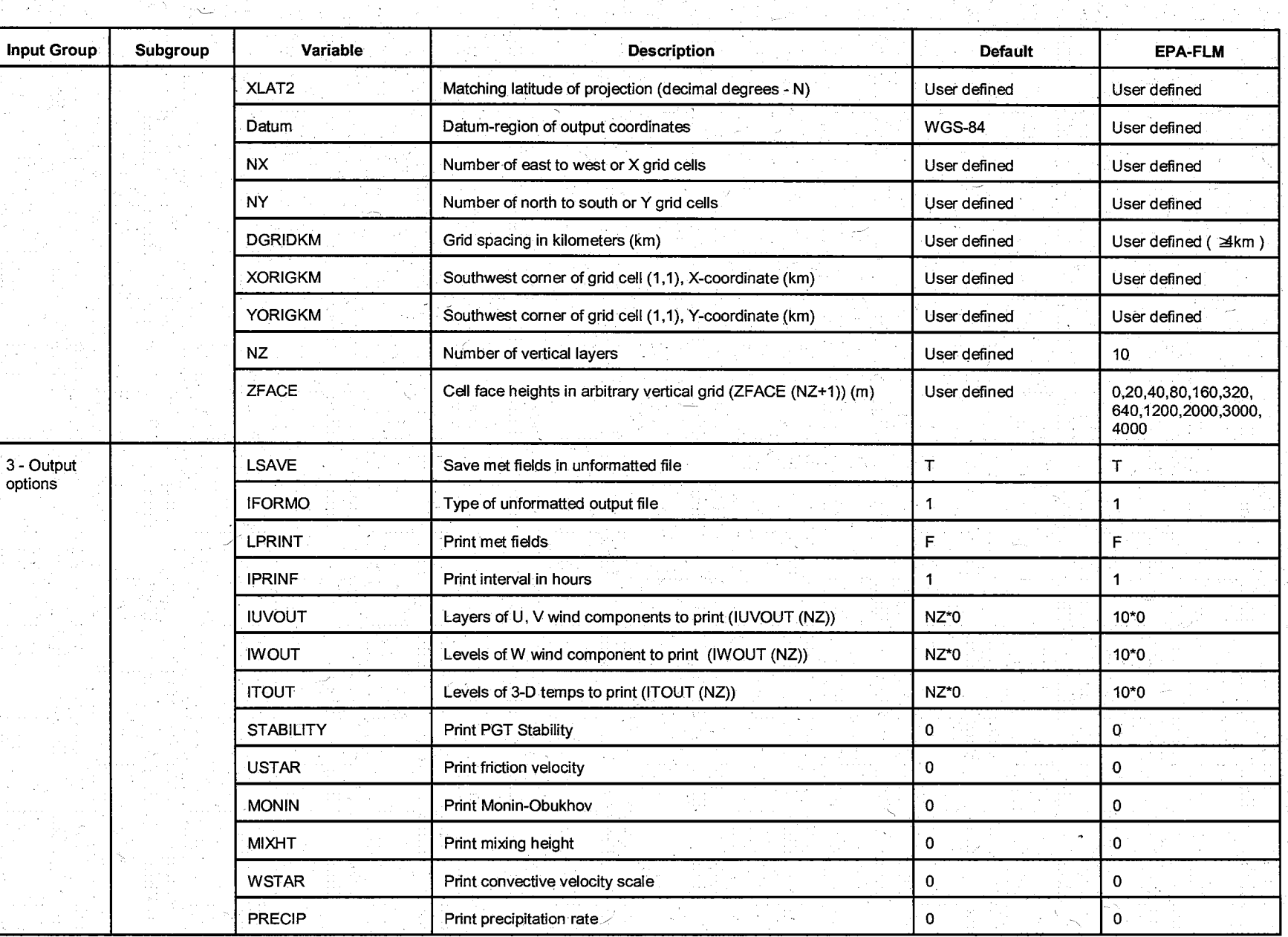

6

~

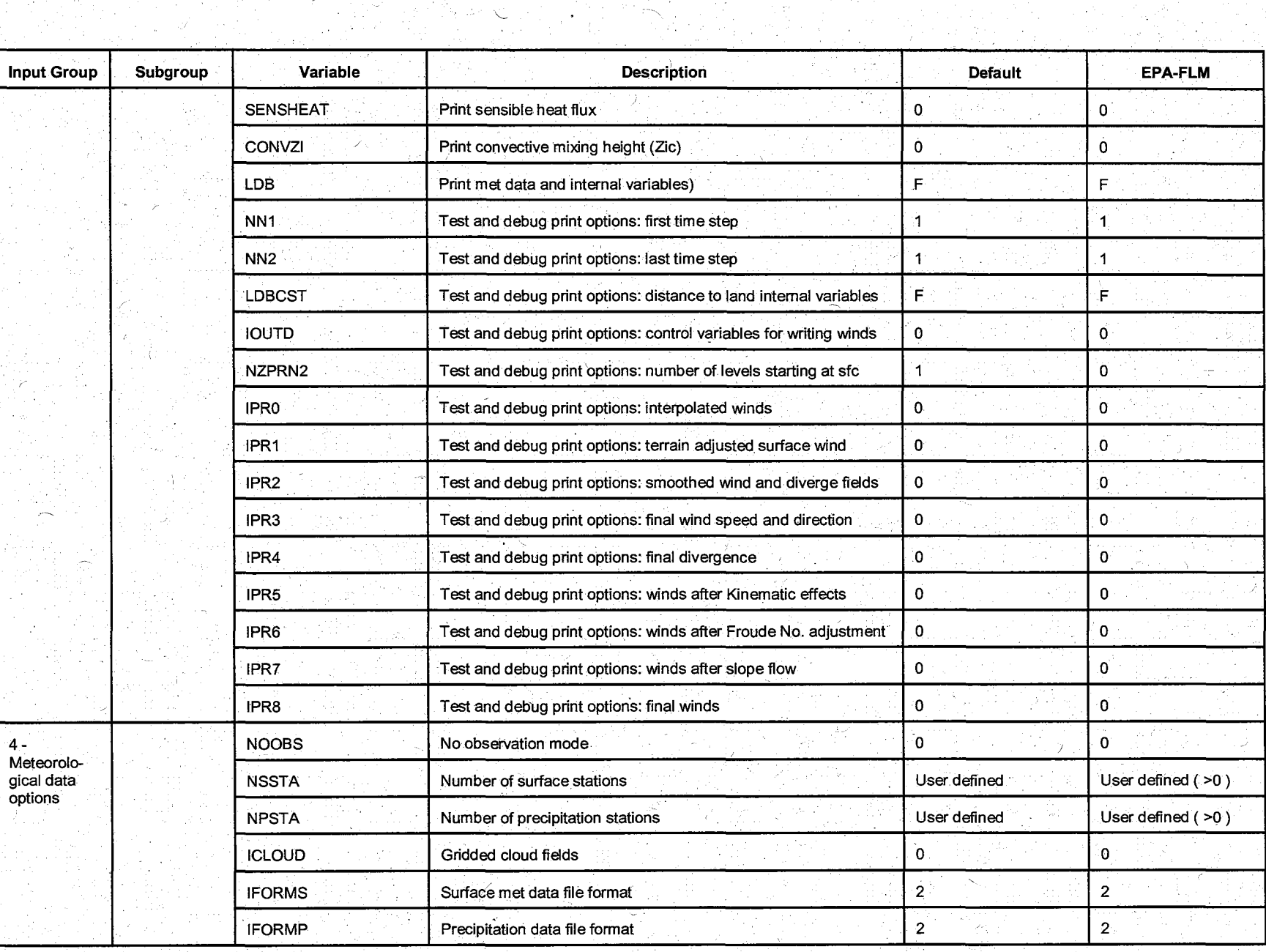

'--

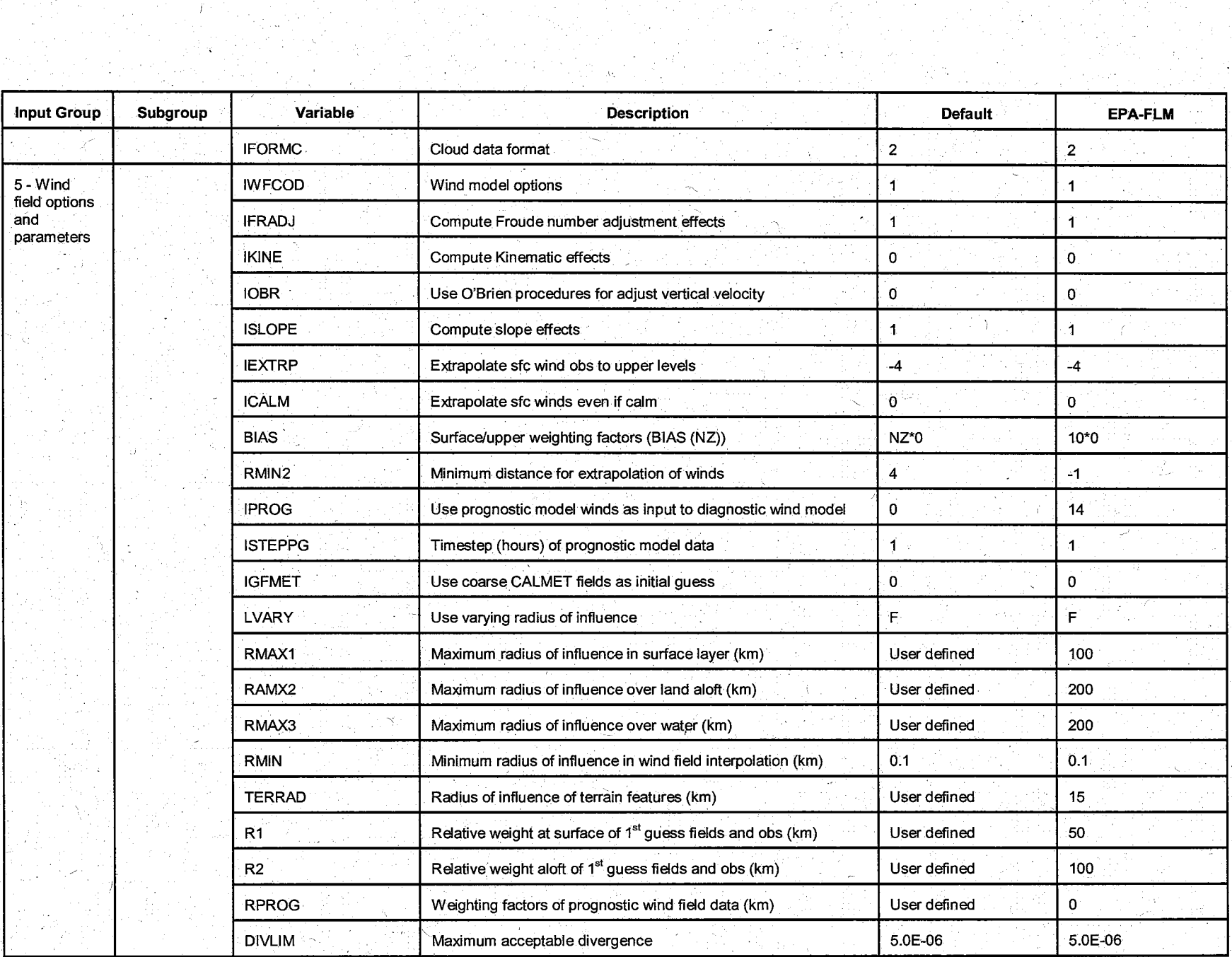

t filma asl politik.<br>Shift of the Nation

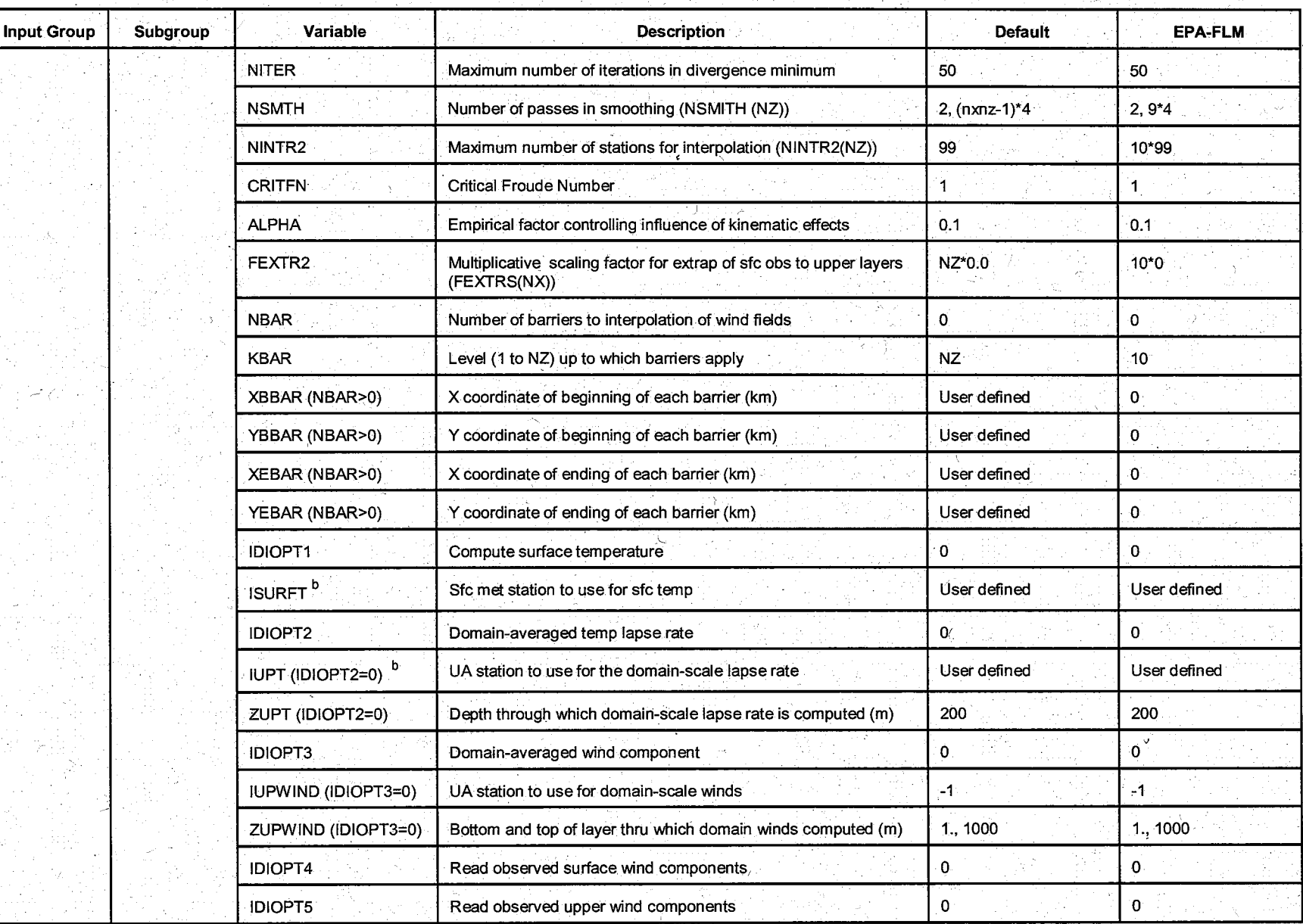

 $\mathbf{Q}$ 

'

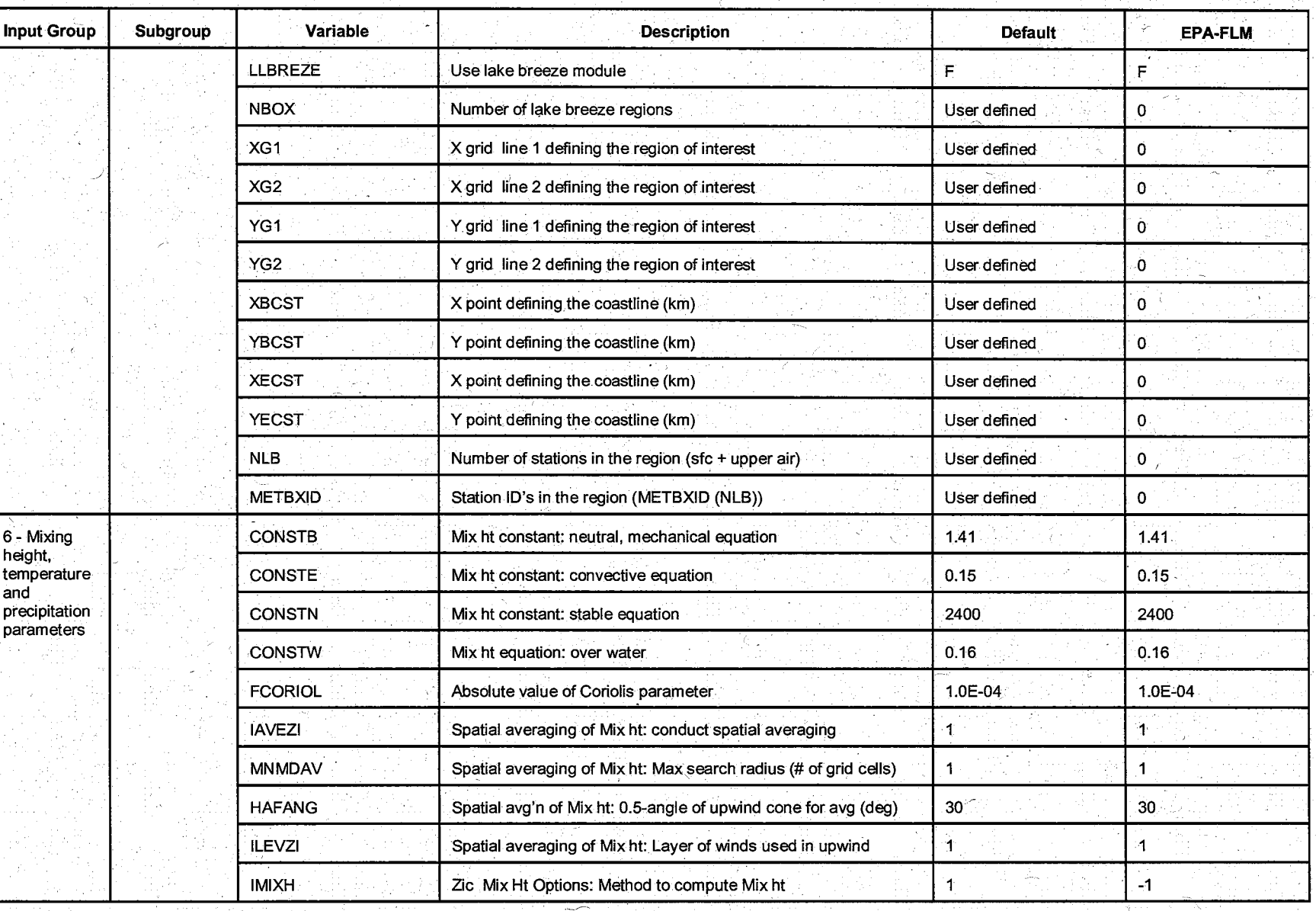

*\_j* 

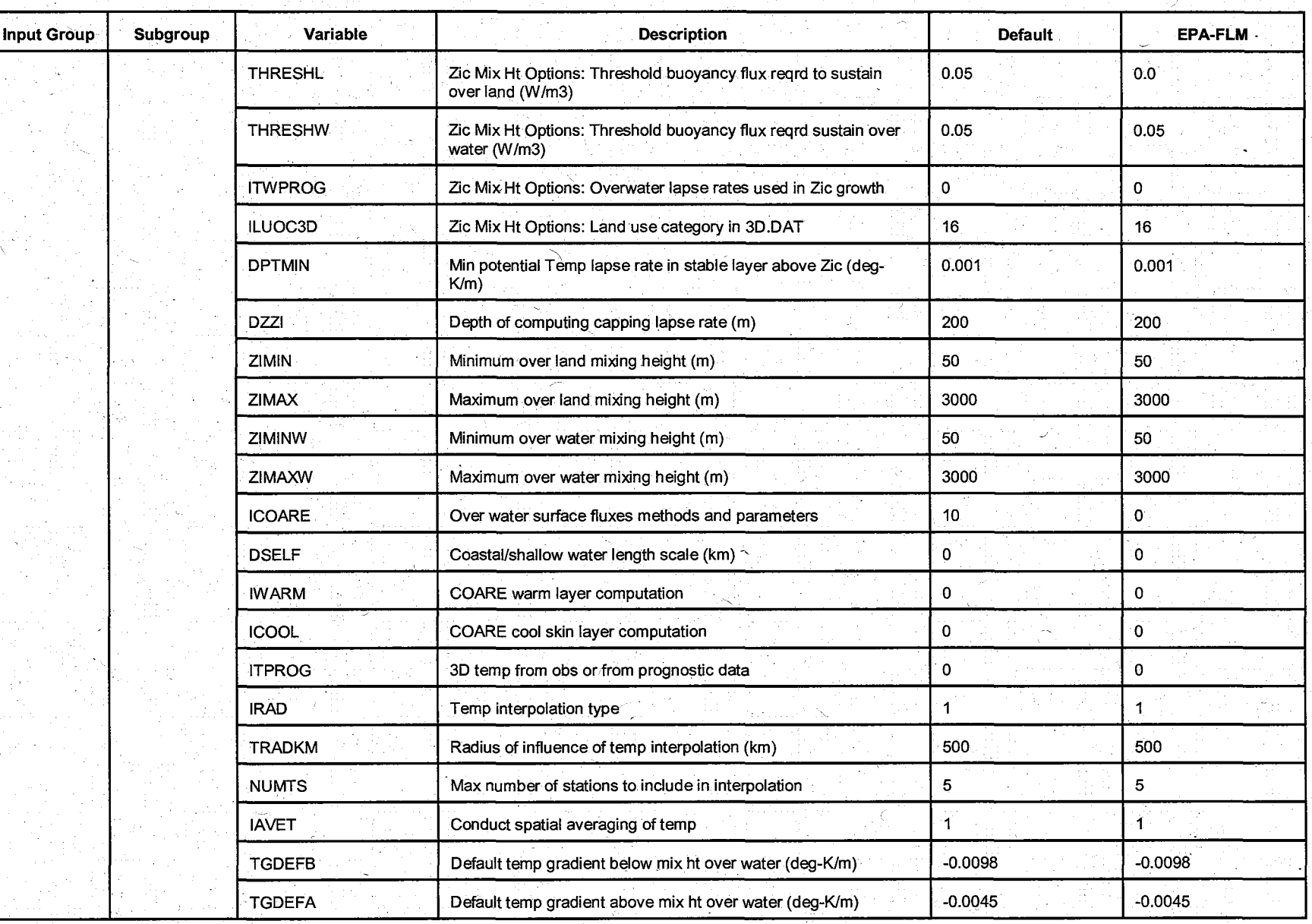

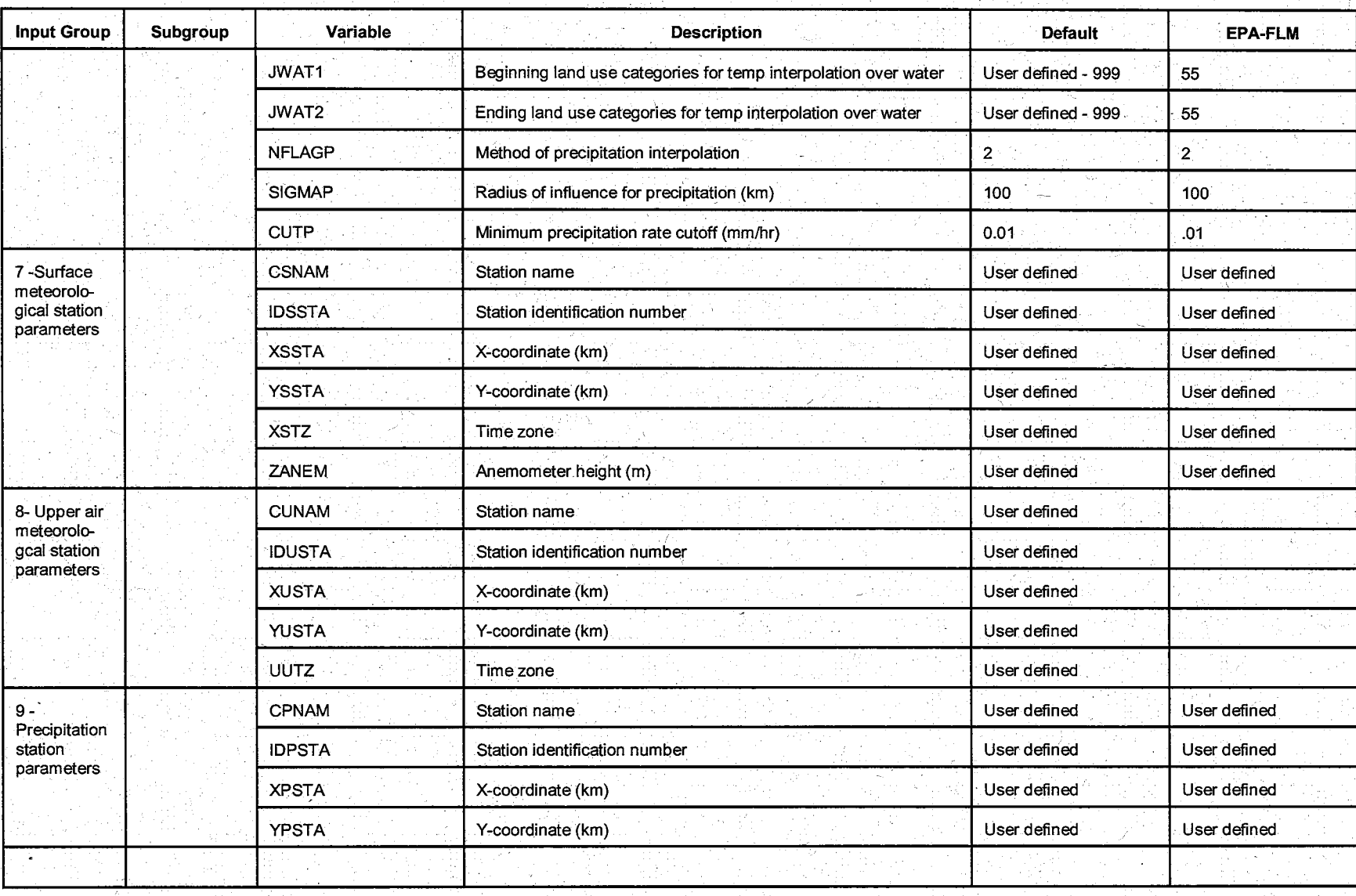